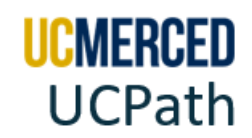

## **Common Chart of Accounts**

UCOP mandated the implementation of Oracle Financials to standardized CoA throughout the UC system, enhances systemwide reporting, budgeting, and financial management, reducing extensive and expensive data reconciliation across UC locations.

The **Common Chart of Accounts (CCoA)** is the methodology on structure and reportable value hierarchy used to develop the COA.

The **Chart of Accounts (CoA**) is the account structure within UC Merced's financial system used to record transactions, maintain account balances, and organize financial information for record-keeping and reporting. The CoA organizes what UC Merced spends by using multiple segments (components) to classify those expenses. A combination of these segments is called a chart string.

**Note:** The Chart of Accounts (COA) replaces legacy Full Accounting Unit (FAU) at UC Merced effective January 2021. As there are still UC Locations working on transitioning out of FAU to COA, you will continue to see FAU references.

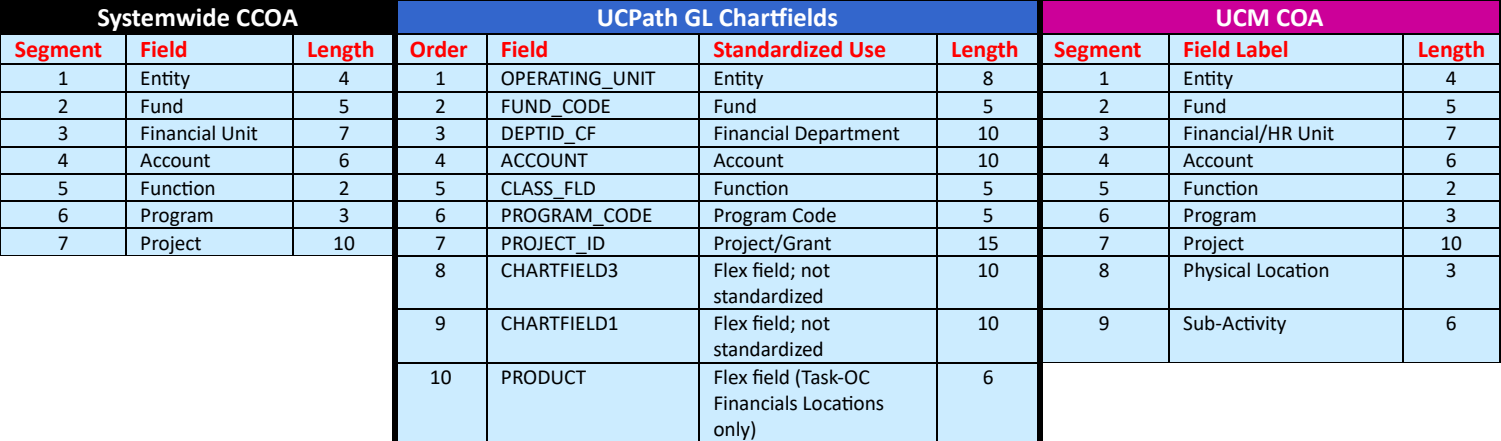

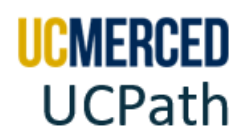

## **Reading the UC Merced CoA**

Use the following to help you read the CoA.

## *Screenshot from the DOPE Report*

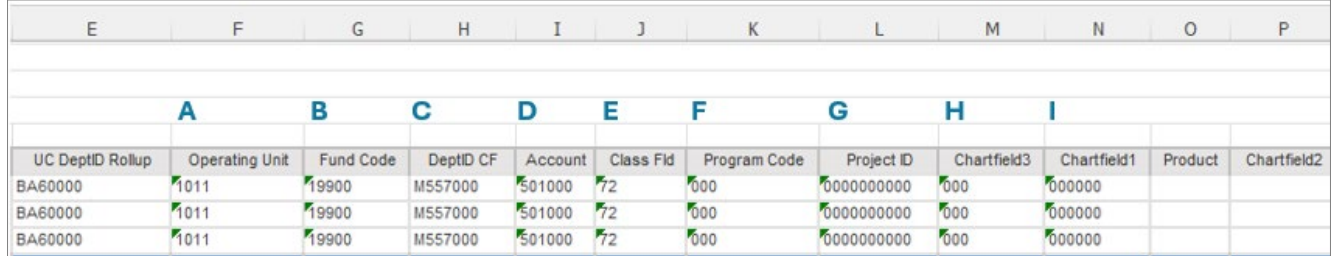

## *Screenshot from the UCPath Direct Retro Inquiry Screen*

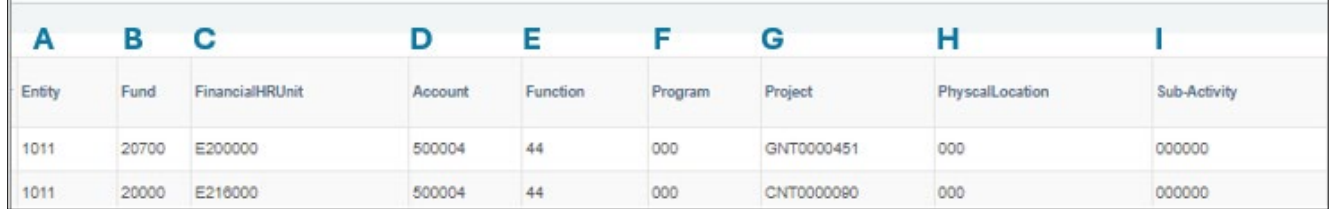

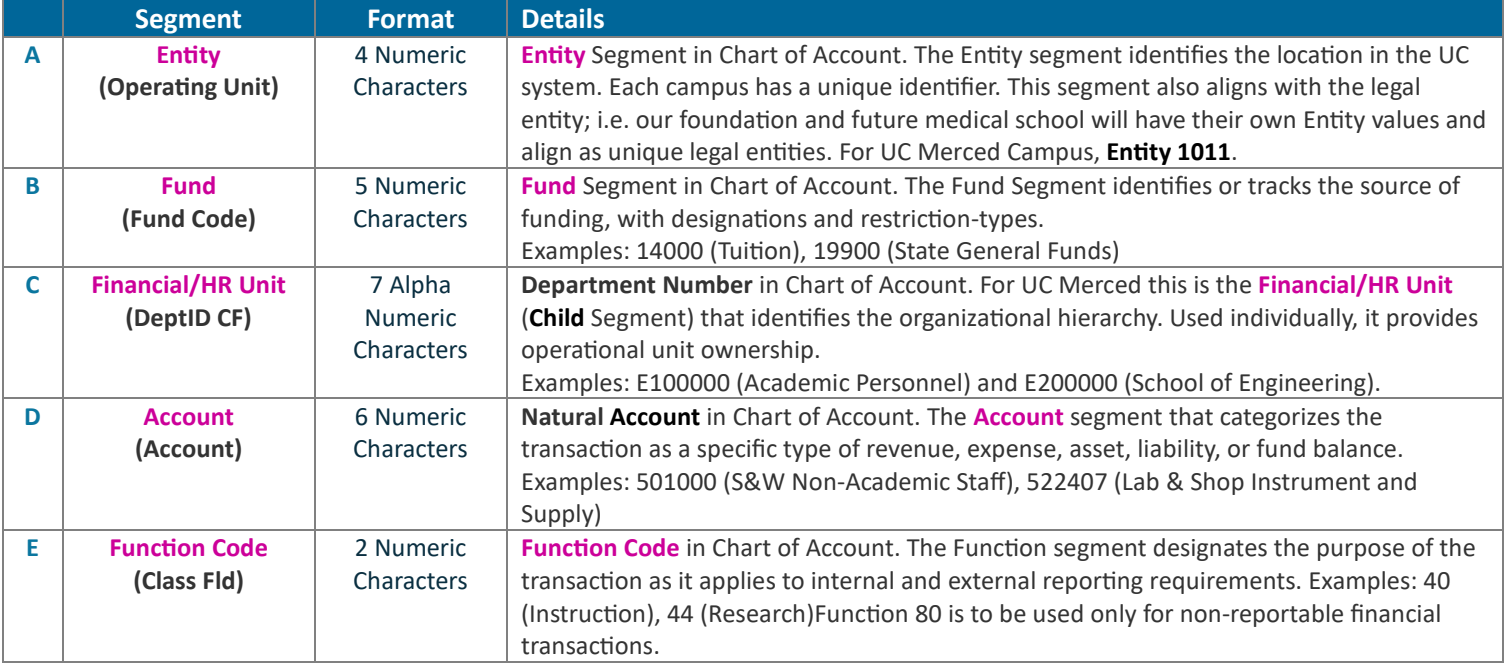

UC Merced Payroll Services **Page 2** of

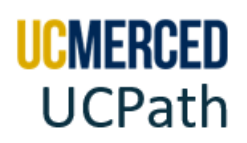

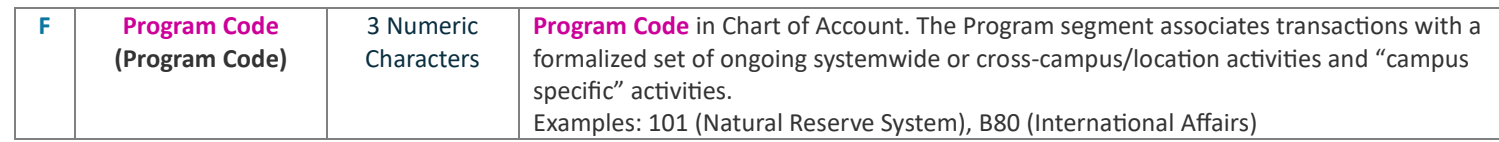

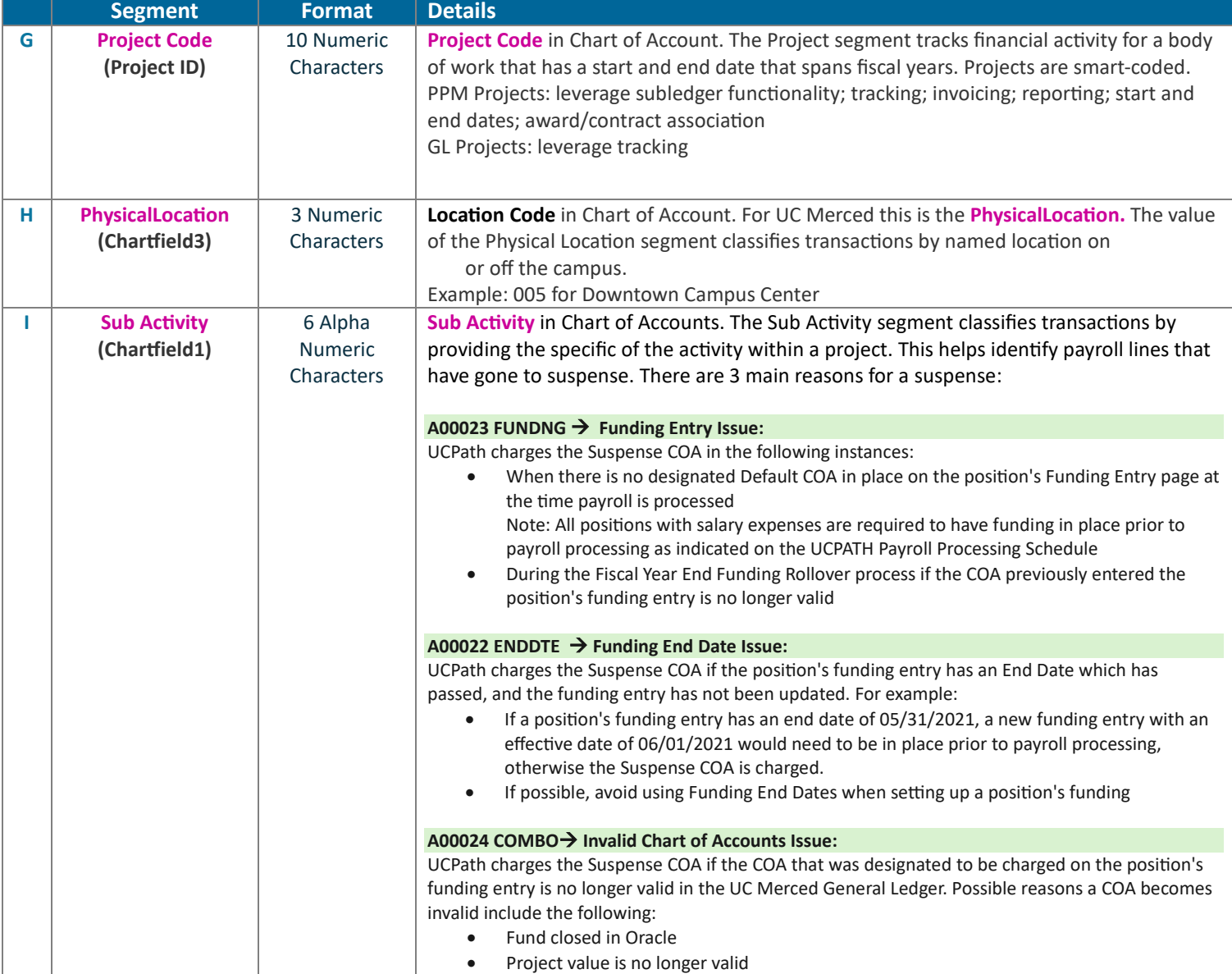

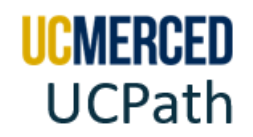

UC Merced Payroll Services **Page 4** of